### **DEN SLAKTADE ARTIKELN. En övning i att läsa vetenskapliga artiklar.**

#### **Helen Hed**

FD, bibliotekarie

**Umeå universitetsbibliotek**

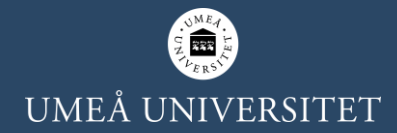

# **Bakgrund**

### En del studenter har …

- svårt att identifiera texttyper
- svårt att läsa vetenskapliga texter
- problem med att hänvisa på rätt sätt till de källor de använder

### Hur stöttar jag studenter …

• Utan att det tar för mycket tid och fokus från deras ämnesstudier?

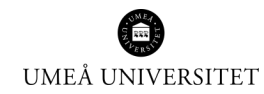

# **Fyndet!**

• "How to read Scientific Research Articles: A Hands-On Classroom Exercise." DOI: https://doi.org/10.29173/istl2504

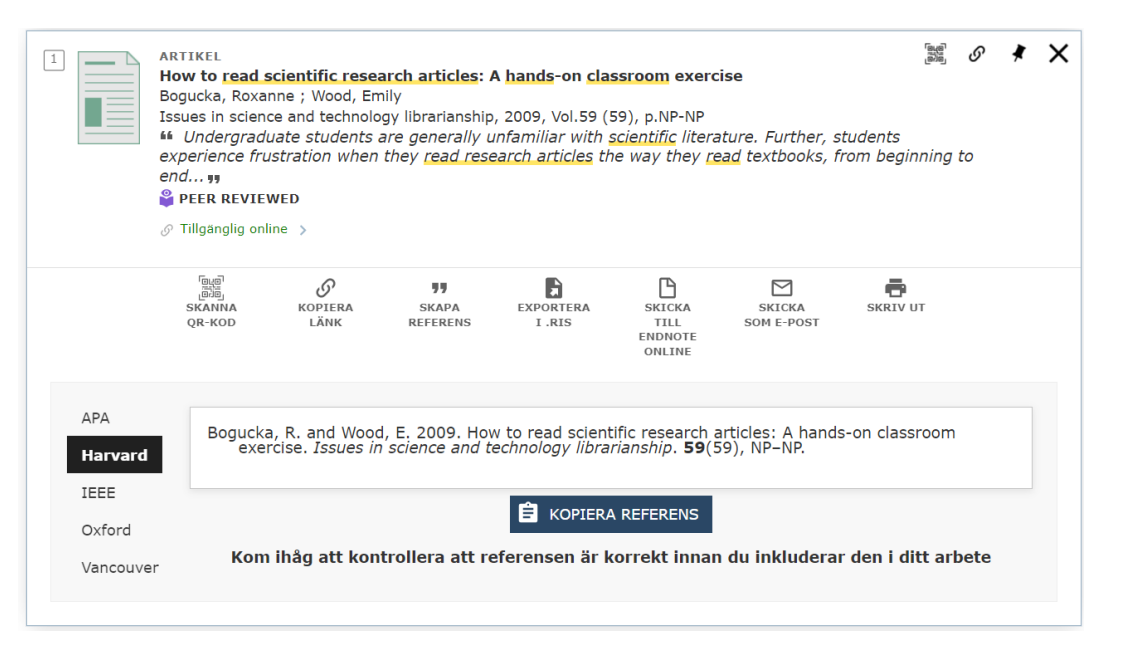

## **Första försöket**

En grupp studenter (25-30)

Inledande föreläsning/presentation av vetenskapliga artiklar och IMRaD-formatet

Plus en enkel övning - "sortera artiklar"

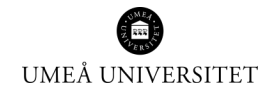

### **SORTERA ARTIKLAR**

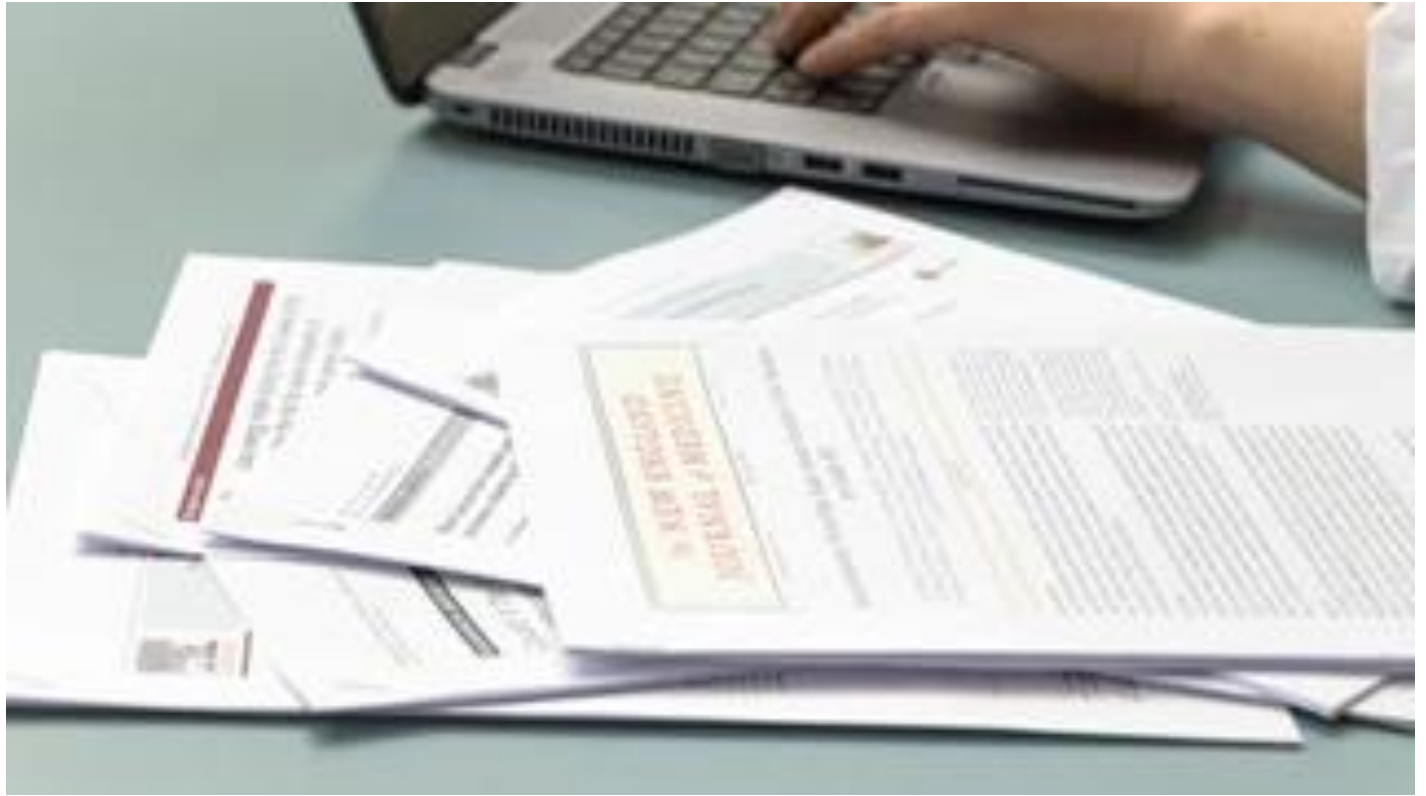

# **ÖVNINGEN: "DEN SLAKTADE ARTIKELN"**

**Steg 1** – övningen börjar med bikupa där de parvis utbyter erfarenheter av att läsa vetenskapliga artiklar

**Steg 2** – jag förklarar att de får en bit av artikeln och nio (9) frågor. De ska **undersöka om det finns svar på frågorna** i den del av artikeln de fått

**Steg 3** – alla som fått samma del samlas och jämför vad de kommit fram till.

**Steg** 4 – omgruppering (Varje grupp har alla delar av artikeln. Ny jämförelse av vilka frågor som besvaras av vilken del av artikeln. Och vem läste vilken del (I, M R eller D-delen) av artikeln.

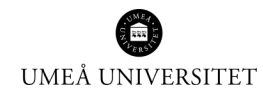

## **Producera övningen**

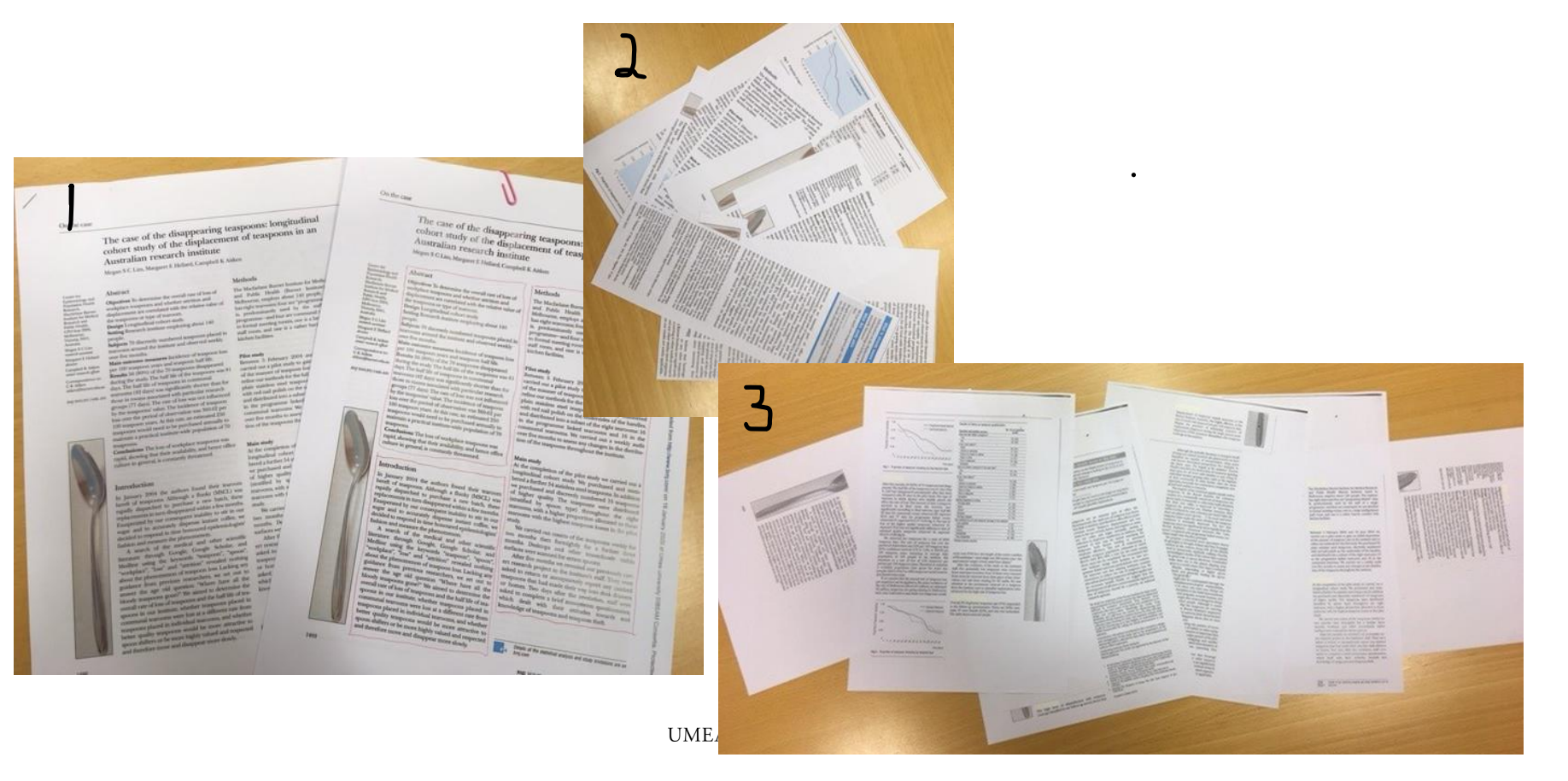

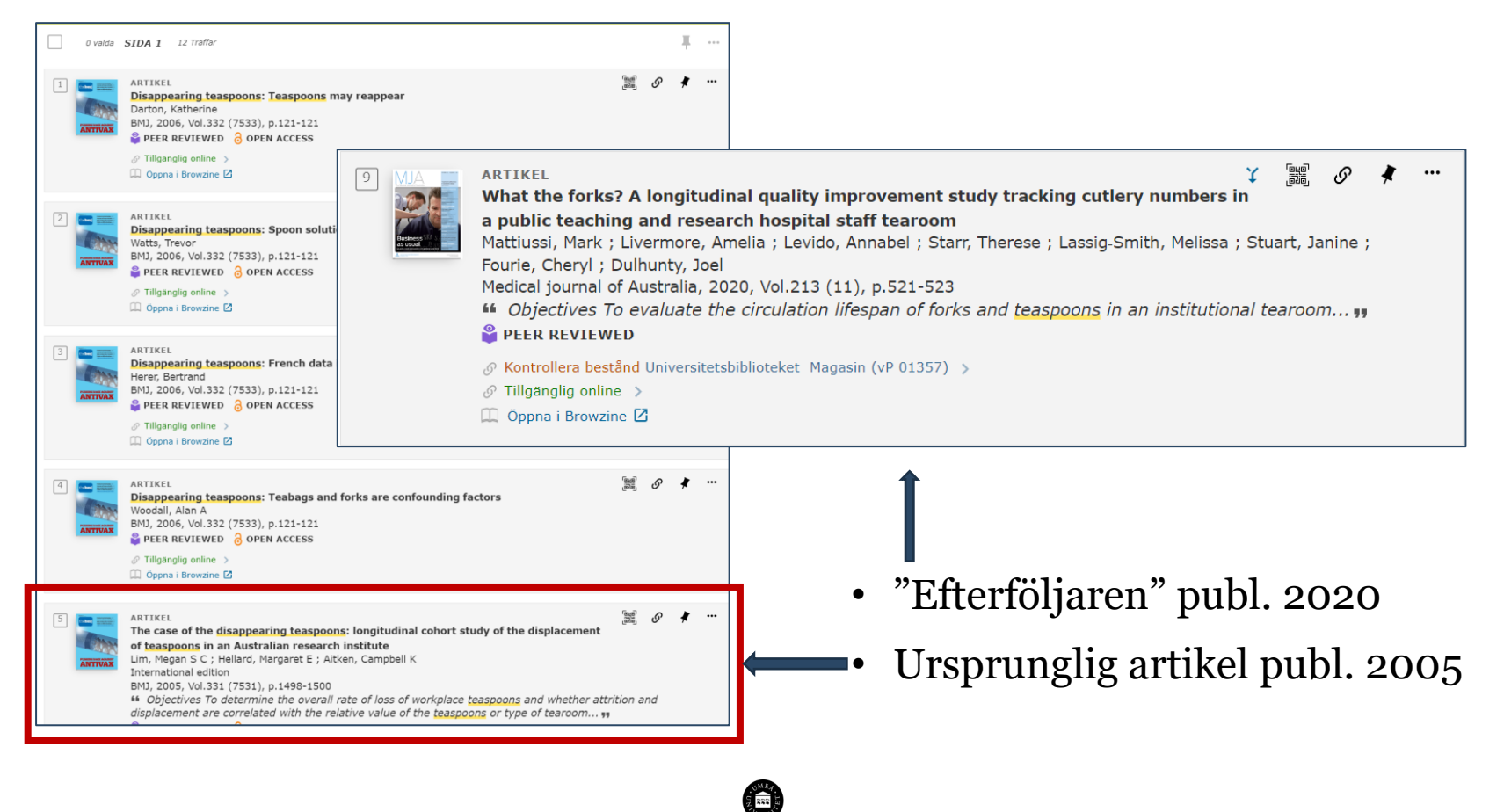

UMEÅ UNIVERSITET

Citat:

"For the main portion of this exercise, we selected three or four research articles, to produce 12 or16 article sections. We generated the article sections (figure 1) by:

- locating a PDF of the article
- concealing or effacing the article title and journal title from every page
- masking off sections of text so that the only text, figures, and tables visible are those that belong in a particular section (introduction, materials and methods, data/results, discussion/conclusions) of the paper. (You can do this rather tediously, using paper and a photocopier, or rather easily using Adobe Acrobat's Redaction feature if you have access to it)
- labeling each article section with the name of the first author
- printing out each complete article, plus each article's four masked sections"

# **LÄSA HELA ARTIKELN**

- Skanna
	- o Titel, källa, abstract
- Skumma
	- o Rubriker och illustrationer
	- o Författarna
	- o Se om texten innehåller det du söker
- Läsa (Kan delas upp i två läsningar)
	- o Markera sånt du behöver slå upp
	- o Skriv upp frågor du kommer på medan du läser
	- o Använd en läsmall som stöd
- Återberätta
	- o Summera eller parafrasera eller referera

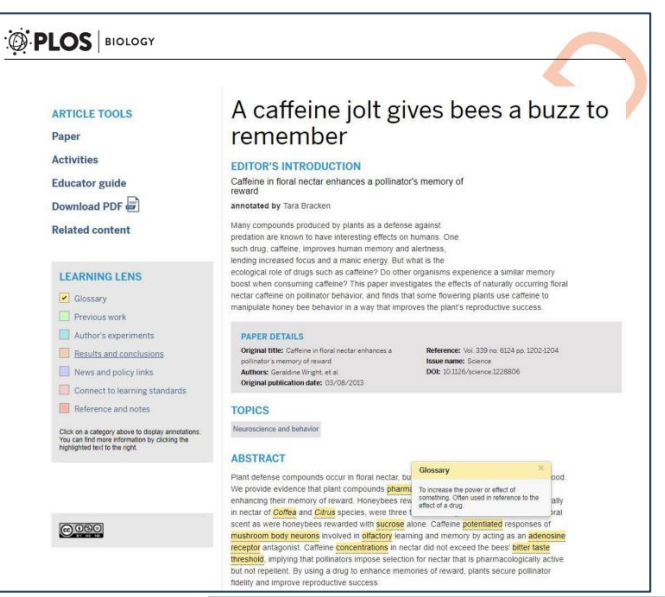

**Fig 1. Annotated scientific research journal article used in initial implementations showing "Learning Lens" and annotations.** <https://doi.org/10.1371/journal.pbio.3000103.g001>

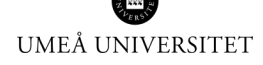

# **STÖD FÖR ATT SÖKA ARTIKLAR**

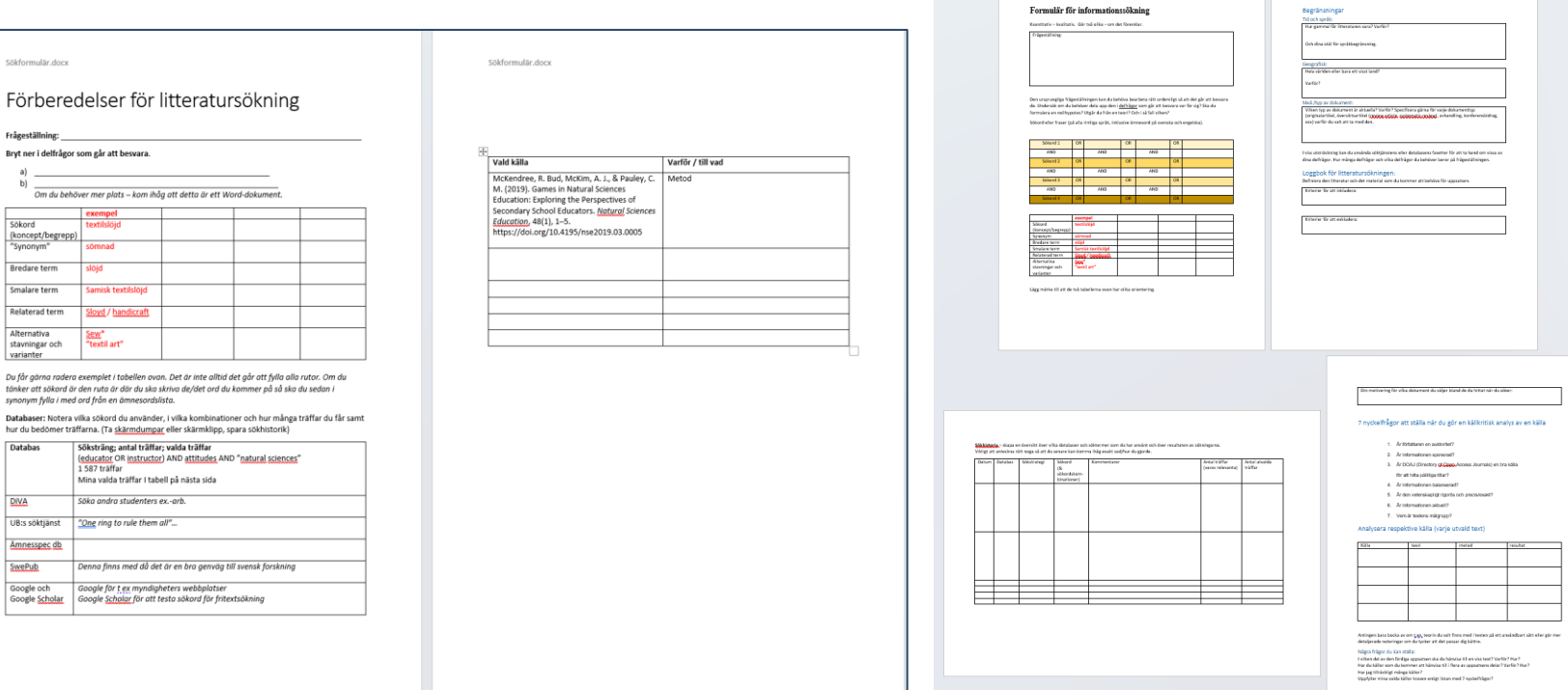

 $b)$ 

"Synonym"

Alternativa

Databas

**DIVA** 

SwePub Google och

 $\sim$ Sökord

#### How to Read Scientific Research Articles: A Hands-On Classroom Exercise

Issues in Science and Technology Librarianship Fall 2009 DOI:10.5062/F4S180FF

URLs in this document have been undated. Links enclosed in **{curly brackets**} have been changed. If a replacement link was located the new URL was added and the link is active: if a new site could not be identified, the broken link was removed

#### How to Read Scientific Research Articles: A Hands-On Classroom Exercise

Roxanne Bogucka **Science Instruction Librarian** University of Texas Austin Texas roxanne.bogucka@austin.utexas.edu

**Emily Wood** Reference/Instruction Librarian Pierce College Fort Steilacoom Lakewood, Washington ewood@pierce.ctc.edu

Copyright 2009, Roxanne Bogucka and Emily Wood, Used with permission.

#### **Abstract**

D

Undergraduate students are generally unfamiliar with scientific literature. Further, students experience frustration when they read research articles the way they read textbooks, from beginning to end. Using a team-based active learning exercise, an instruction librarian and colleagues at University of Texas at Austin introduce nutritional sciences students to a method for reading research papers. Librarians provide student-pairs with one section (introduction, methods, results, or discussion) of a scientific research article. Student-pairs read, discuss, and take notes, then join with pairs assigned the other sections of the article to compare their understanding of the research presented. The exercise reinforces students' critical evaluation skills by providing a productive reading strategy based on the purpose of each section of the research article. This paper describes the active learning exercise and discusses its implementation and evolution.

#### **Introduction**

In the fall semester of 2007. Roxanne started teaching three library instruction sessions for an upper-division nutritional sciences course with a significant writing component. The class typically has between 20 and 30 students. Students in the course identify, read, analyze, write about, and present scientific research on selected topics in nutrition and human health. The class is structured as a journal club, with two major assignments -- a favorite paper presentation and a literature review presentation. For the favorite paper assignment, students send a research article of their choice to their classmates, who prepare two questions for the presenter to address on the day he or she discusses the selected article. Students similarly receive and submit questions on classmates' literature reviews, which student reviewers address during their scheduled presentations.

The instructor wanted students to learn how to search PubMed, how to read and evaluate the articles they found in their searches, and how to cite these articles, preferably via hands-on exercises

The sessions incorporated active learning. Active learning is a method of teaching that brings students into the process of their own education through discovery and participation (Lorenzen 2001; Grassian & Kaplowitz 2001), and often involves a social aspect, such as collaboration among peers (McGill 2004). Active learning methods have been used for some time in library instruction, especially in health sciences library instruction (Francis & Kelly 1997; Fosmire & Macklin 2002) but can be challenging for librarians to practice when their exposure to students is limited to one session and they have much material to cover (Drueke 1992). Since Roxanne was meeting with the class for three instruction sessions, we could build upon what students had learned during and in between the earlier instruction sessions and devote more time to active learning exercises

It was easy enough to conceive what a hands-on session on PubMed or EndNote<sup>TM</sup> would look like, but creating a how-to-read exercise took more investigation. Searches on reading scientific articles uncovered several works that describe the typical sections of a research article and their contents, plus a few recommended reading methods. Leedy (1981) advises tackling an article straight through, but re-reading the problem statement immediately after finishing the discussion section to see whether the conclusions are congruent with the question posed. Polit (2010) recommends skimming and a close re-read, followed by writing a synopsis. Gehlbach (1993) advises busy clinicians to save time by reading an article's Methods section first, since any Discussion or Conclusions arising from unsound methodology would be of dubious value. While he has a point, a Methodsfirst approach is too challenging for our population -- novice users of scientific research.

Greenhalgh (2003) notes two challenges novice users face in understanding scientific literature -- inability to select the right types of articles for an information need and a lack of strategy for effectively reading the articles. These two skills -- evaluation and critical reading -- informed the learning outcomes for our information literacy session.

المالية والمنافر والمنافر والمستعمل والمستنقص والمتواد والمستعمل والمستنقر والمنافر والمستنقص

## **Tack för ordet!**

**Ett par bonuslänkar? <https://youtu.be/K--lAfBgPNo> <https://doi.org/10.5694/mja2.50860>**

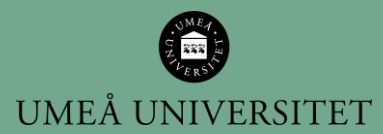